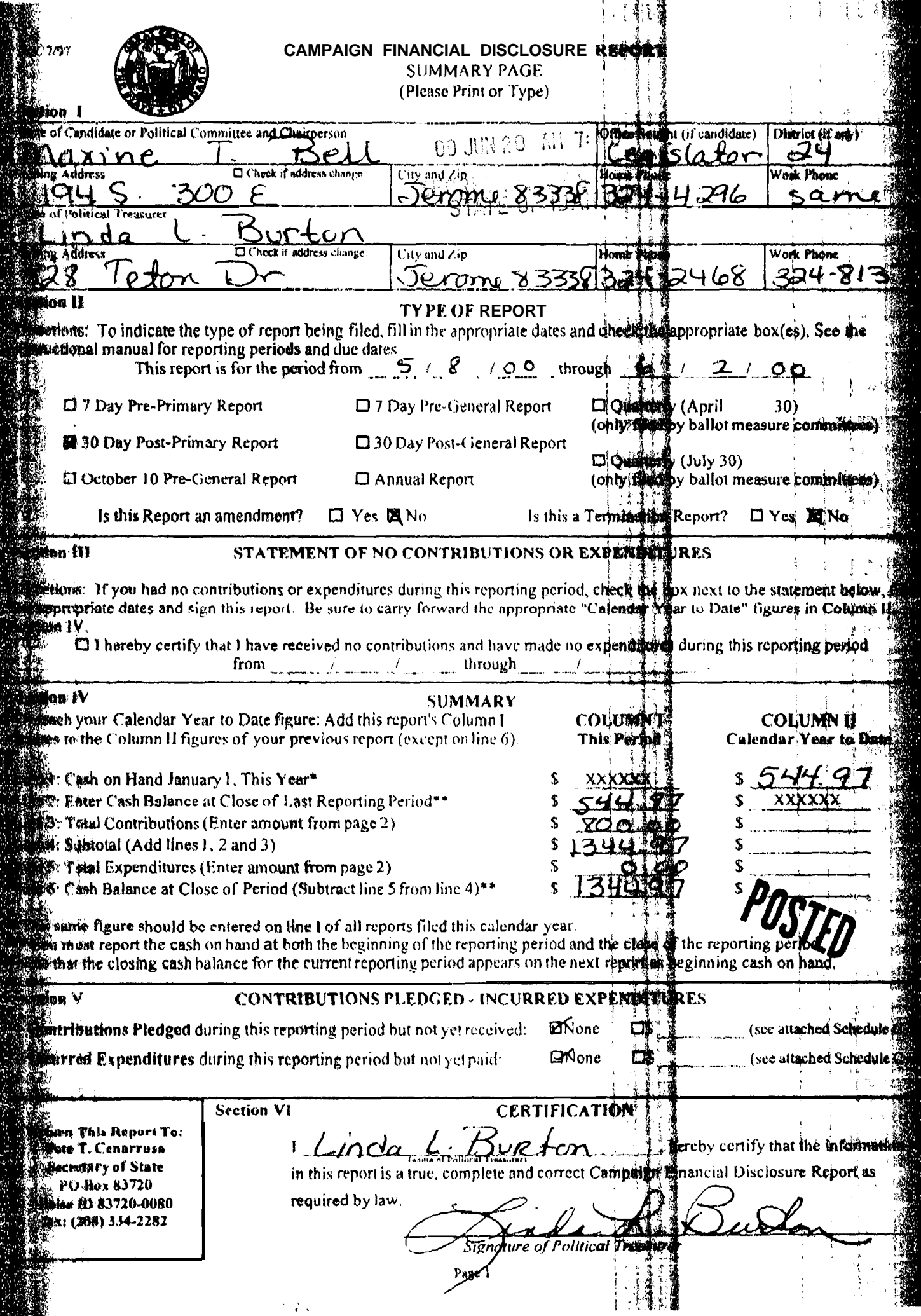

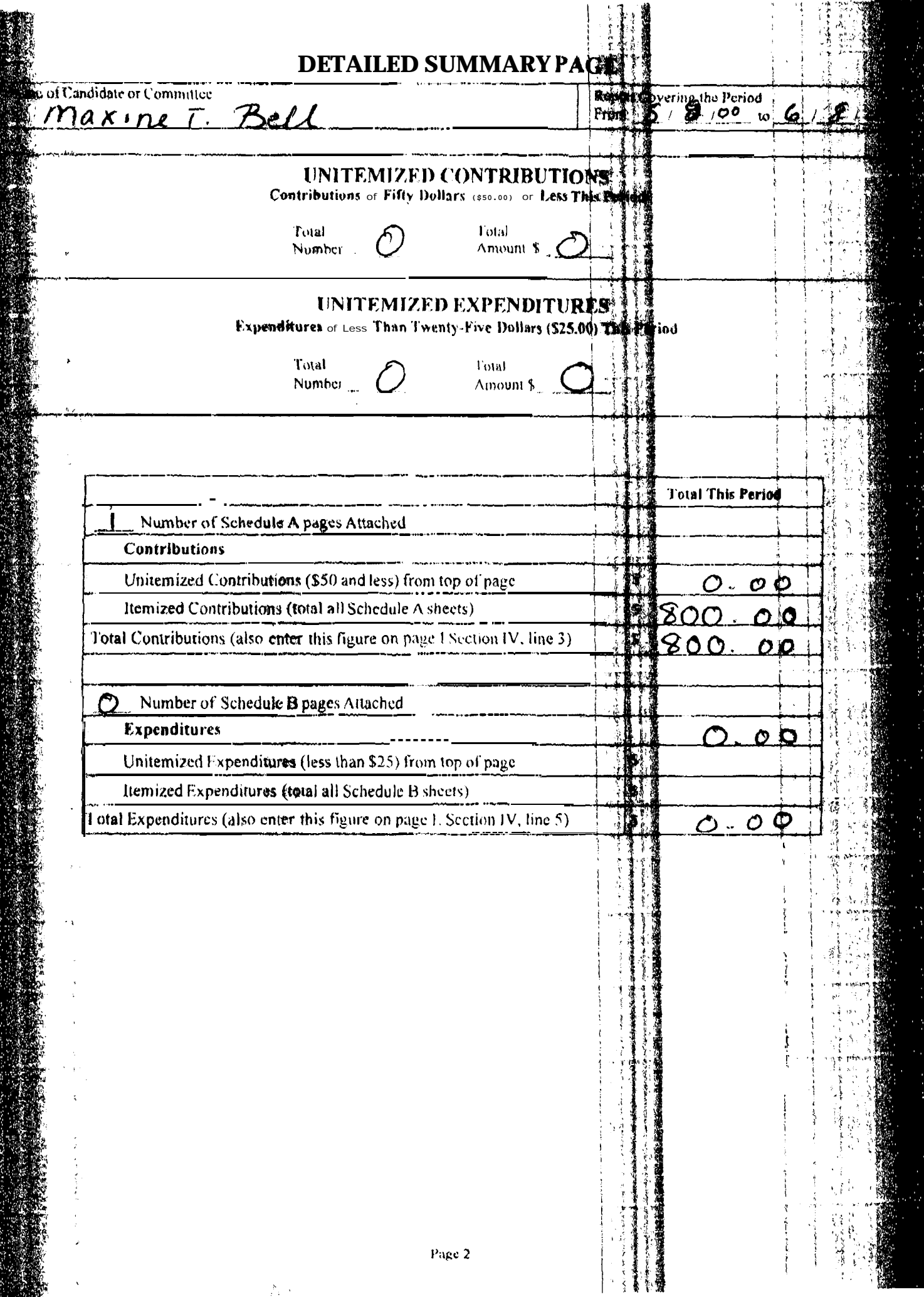

**Reserve** 

## **SCHEDULEA** ITEMIZED CONTRIBUTIONS of more than Fifty Dollars (\$50.00) this period

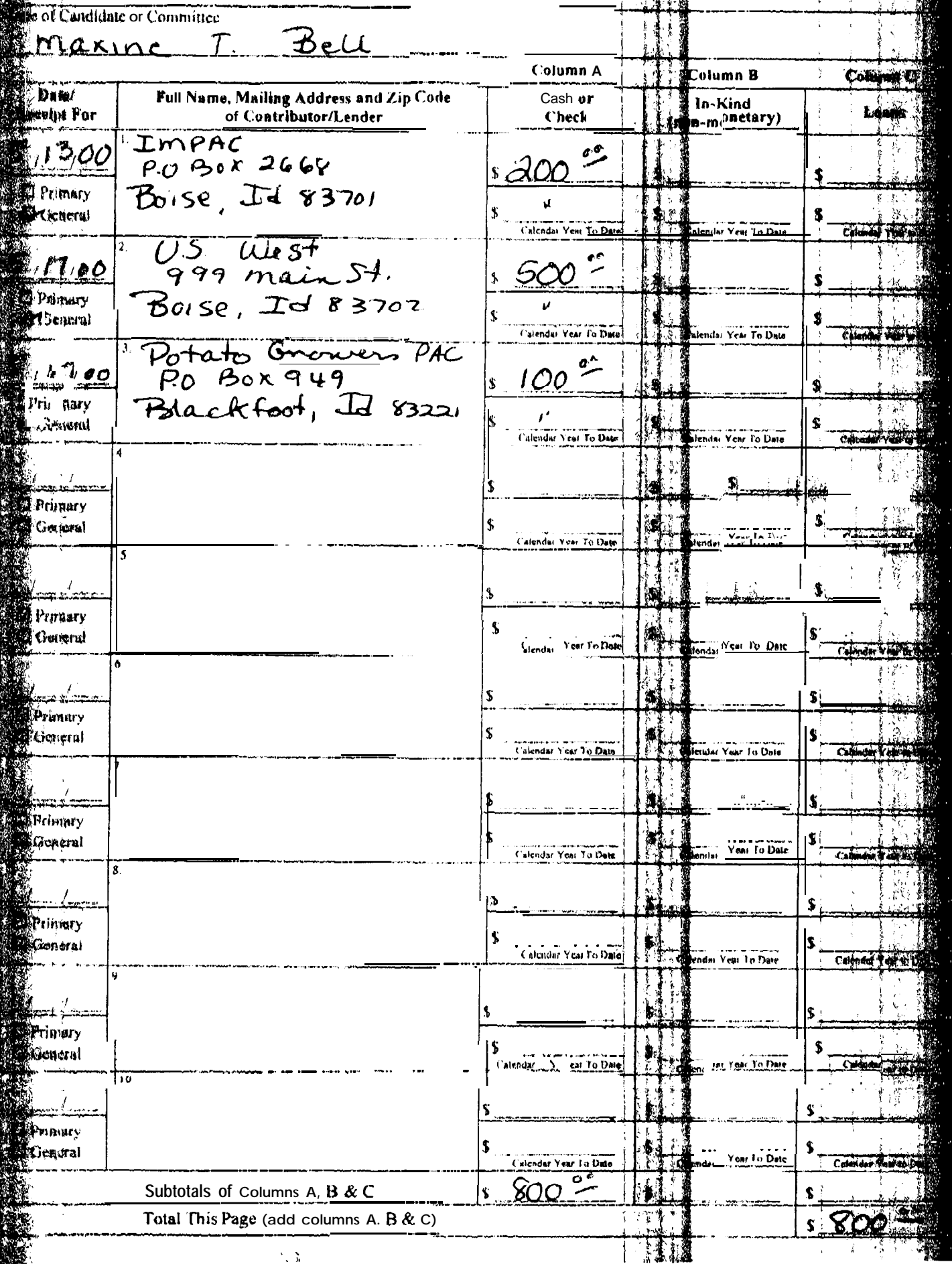

 $\frac{1}{2}$  ,  $\frac{1}{M}$